# **حل مسائل ++C**

# **)مرجع کامل(**

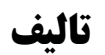

**مهندس رمضان عباسنژادورزی**

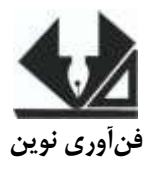

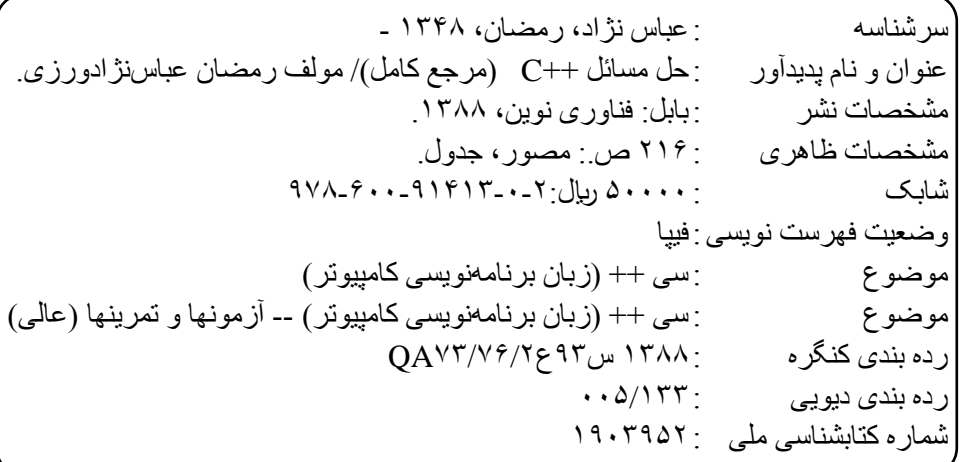

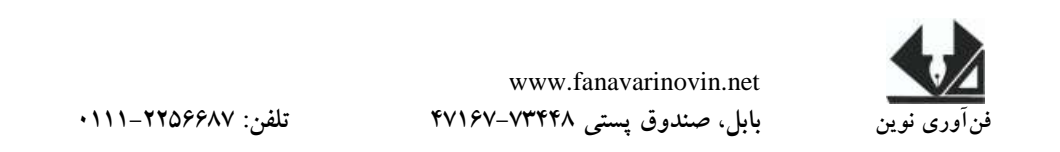

**حل مسائل ++c تألیف: مهندس رمضان عباسنژادورزی ناشر: فنآوری نوین چاپ اول: پاییز 1477** جلد **:** ۲۰۰۰ **شابک: -8 1 - 31314 - 711 - 387 حروفچینی و صفحهآرایی: فنآوری نوین قیمت: 6111 تومان تهران، خ اردیبهشت، نبش وحید نظری، پالک 138 تلفکس: 77311133-77311881** 

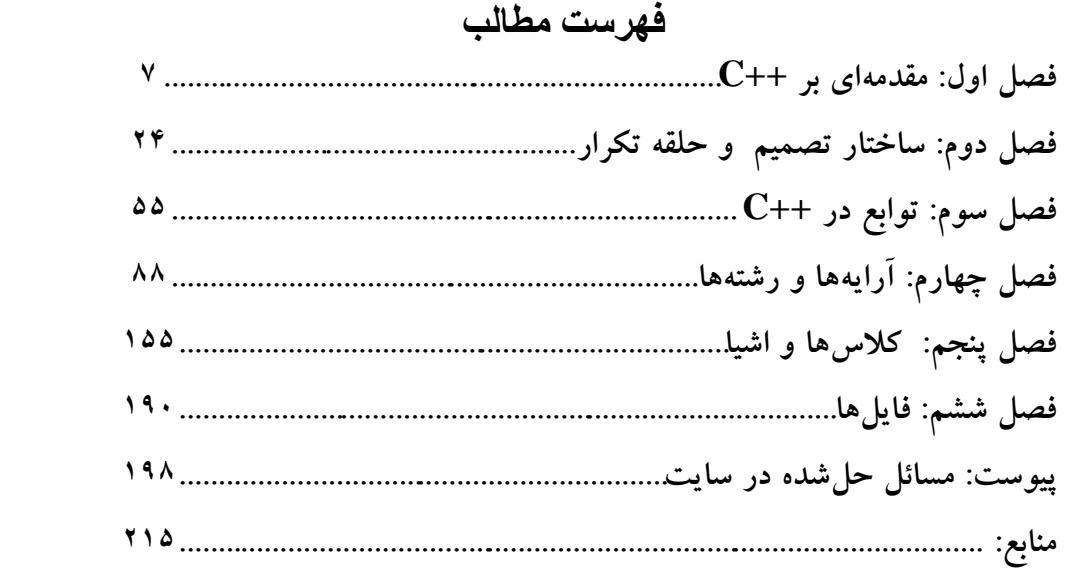

**مقدمه**

**زبان ++C یکی از قدرتمندترین زبانهای برنامه نویسی شیی گیرا اسیت . ایین زبیان در**  دانشگاهها نیز به عنوان یکی از مهمترین زبانهای رشتههای کــامپیوتر، فنــاوری اطلاعــات، ICT. **علوم کامییوتر و رشتههای دیگر تدریس میشود. یکیی از روشیهای موفیا ییادگیر ی هیر زبیان برنامهنویسی، حل مسائل متنوع و آشنایی با الگوریتمهای مختلف است.**

**دراین کتاب سعی شده است با ارائه مثالهای ساده، روان، هید دار و متنیوع، مفیاهیم اساسی برنامه نویسی ++C را به صور گام به گام آموزش دهد.** 

**امیدوارم این کتاب مورد اسیتقبال اسیاتید و د انشیجویان رشیته هیای مختلیف کیه زبیان برنامهنویسی ++C را مطالعه میکنند، قرار گیرد.**

**در پایان، فرصت را غنیمت شمرده، از جناب آقای مهنیدس مازییار مرزبیان بیه خیاعر ویرایش علمی کتاب، تشکر میکنم.**

**کتاب حاوی برنامههای است که کد آنها را میتوانید به صور رایگان از سایت انتشارا فناوری نوین به آدرس net.fanavarinovin.www بگیرید.** 

 **عباس نژادورزی** fanavarienovin@yahoo.com

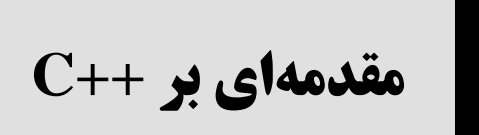

**.1 دستوراتی که متغیرهای** m **و** n **را از نوع** int، 1ch و 2ch **را از نوع** char، 1d و 2d **را از نوع** double **و ثابت** pl **را از نوع** float **با مقدار 4113 تعریف میکند.**

int m, n; char ch1, ch2; double d1, d2 ; const float  $p = 3.14$ ;

**.2 دستورات زیر چند بایت از حافظه را اشغال میکنند )در محیطهای 11 بیتی(؟**

long double x, y; char ch; float f1, f2;

این دستورات، ۲۹ بایت از حافظه را اشغال میکنند. زیرا هر یک از متغیرهـای x و y، ۱۰ بایـت (نوع ch (long double)، dong یک بایت (نوع char) و 1f و 12 هر یک ۴ بایت (نـوع float) را اشـخال میکنند. لذا این دستورات مجموعا 29 (8 + 1 + 20) بایت را اشغال میکنند.

**.4 عبارت زیر را به ازای** 5 = x **و** 4 = y **ارزیابی کنید:**

 $M = x + (y * 2) / 6 + y / 8;$ 

مقادیر را در عبارت قرار میدهیم:

**فصل**

**1**

 $m = 5 + (4 * 2) 6 + 4 / 8$  $m = 5 + 8 / 6 + 4 / 8$  $m = 5 + 1 + 4 / 8$  $m = 5 + 1 + 0 = 6$ 

**.3 عبارت زیر را به ازای** 4 = x **و** 3 = y **ارزیابی کنید:**

 $m = x > y$  ?  $x * 3 : y * 3;$ 

ابتدا مقادیر را در x و y قرار می دهیم:

 $m = 4 > 3$  ?  $3 * 3 : 4 * 3;$ عبارت 3 < 4 ارزیابی میشود. چون این شرط ارزش درستی دارد، 3 \* 3 (9) در m قرار میگررد. **.5 پس از اجرای دستورات زیر، چه مقداری در x قرار میگیرد؟**

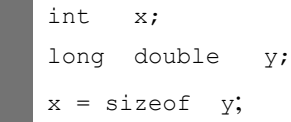

دستور اول، متغرر x را از نوع int تعریف میکند، دستور دوم متغرکر y را از نکوع double long تعریف میکند و دستور سوم طول نوع متغرر y را محاسبه کرده، در متغرر x قرار میدهد. بنکابراین 01 در x قرار میگیرد (نوع long double ۱۰ بایت را اشغال میکند).

**.1 عبارت زیر را بدون استفاده از عملگر \* انجام دهید؟**

 $Y = 255 \times x - 18 \times x + 15;$ 

ابتدا x \* 255 را محاسبه میکند. برای انجام این کار x را ۸ بار به سمت چپ شیفت داده، از x کم میکنیم. زیرا با هر بار شیفت، مقدار x، در۲ ضرب میشود. پس مقدار x در^۲ (۲۵۶) ضرب میگردد. سپس مقدار x\*-08 را محاسبه کرده، )x را 4 بار به سمت چپ شرفت داده دوبار با x جمع کرده، علامت آن را به منفی تبدیل میکنیم) در پایان این مقادیر را با ۱۵ جمع میکنیم.

 $y = x \iff 8;$  $y1 = y - x; y2 = x \ll 4;$  $y2 + = (x + x);$  $y = y 1 - y 2 + 15;$ 

**.7 پس از اجرای عبارت زیر مقدار متغیر m چه خواهد شد؟**

 $m = (y = 0, x = ++y, m = y, y + 2);$ 

ابتدا y برابر با صفر می شود و در عبارت دوم به y یک واحد اضافه شده در x قرار می گیـرد. پـس مقدار x , y برابر یک است. در عبارت بعدی y در m قرار میگیرد و در نتیجه m نیـز برابـر بـا یـک میشود. حاصل عبارت 2 + y که برابر با 3 است در m قرار میگررد.

**.8 وزن یک مولکول آب 11×411 گرم و وزن یک لیتر آب در حدود 051 گرم است. -24 برنامهای که وزن آب را بر حسب لیتر از ورودی خوانده، تعداد مولکولهای آن را محاسبه میکند.**

```
#include <iostream.h>
#include <conio.h>
int main()
 {
 double m=3.0e-23, 1=950, tedad;
  long int w;
  clrscr();
 cout << "\n Please enter w:";
  cin >> w;
 tedad=(w*1)/m;cout << endl << "Tedad= " << tedad;
   getch();
   return 0;
}
```
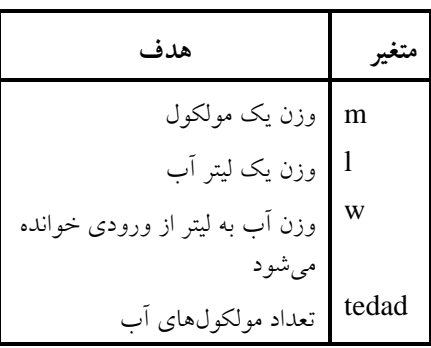

**خروجی برنامه:**

Please enter w: 20 Tedad =  $6.333333$  e +  $26$ 

**.0 هر سال برابر با 7 11×4/151 ثانیه است. برنامهای که سن شما را دریافت کرده، به ثانیه تبدیل میکند.**

```
#include <iostream.h>
#include <conio.h>
int main()
 {
 double ss=3.156e7, second;
  int age;
 clrscr();
cout << "\n Please enter age:";
  cin >> age;
 second = age * ss; cout << "\n Second=" << second;
  getch();
   return 0;
}
```
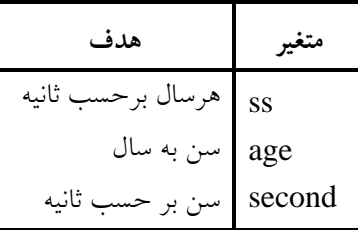

**خروجی برنامه:**

Please enter age: 70 Second =  $2.2092e09$ 

**.11 برنامهای که حقوق کارمندی را خوانده، بیمه، مالیات و دریافتی را محاسبه کرده، نمایش میدهد. بیمه و مالیات به ترتیب 7 و 11 درصد حقوق میباشند.**

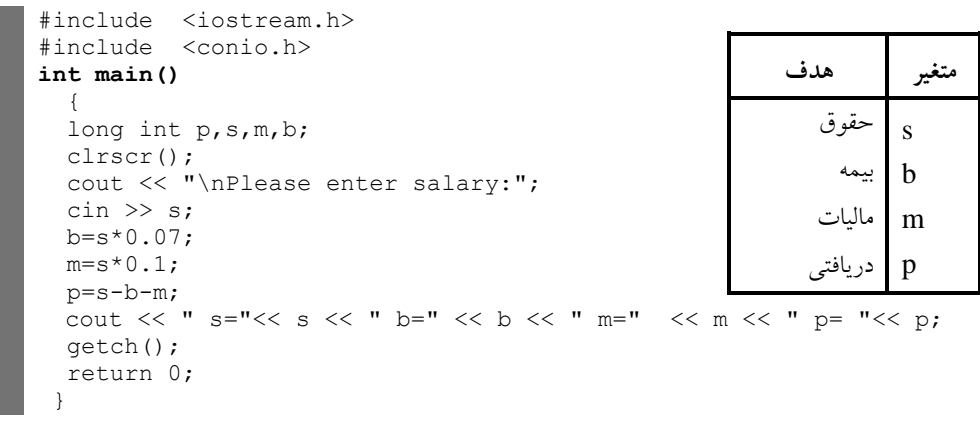

**خروجی برنامه:**

Please enter salary: 2500000

\ns = 2500000

\ns = 2500000

\nh = 175000 m = 250000 p = 2075000

\nl. 
$$
\frac{1}{2}
$$

\nl.  $\frac{1}{2}$ 

\nl.  $\frac{1}{2}$ 

\nl.  $\frac{1}{2}$ 

\nl.  $\frac{1}{2}$ 

\nl.  $\frac{1}{2}$ 

\nl.  $\frac{1}{2}$ 

\nl.  $\frac{1}{2}$ 

\nl.  $\frac{1}{2}$ 

\nl.  $\frac{1}{2}$ 

\nl.  $\frac{1}{2}$ 

\nl.  $\frac{1}{2}$ 

\nl.  $\frac{1}{2}$ 

\nu.  $\frac{1}{2}$ 

\nl.  $\frac{1}{2}$ 

\nl.  $\frac{1}{2}$ 

\nl.  $\frac{1}{2}$ 

\nl.  $\frac{1}{2}$ 

\nl.  $\frac{1}{2}$ 

\nl.  $\frac{1}{2}$ 

\nl.  $\frac{1}{2}$ 

\nl.  $\frac{1}{2}$ 

\nl.  $\frac{1}{2}$ 

\nl.  $\frac{1}{2}$ 

\nu.  $\frac{1}{2}$ 

\nu.  $\frac{1}{2}$ 

\nu.  $\frac{1}{2}$ 

\nu.  $\frac{1}{2}$ 

\nu.  $\frac{1}{2}$ 

\nu.  $\frac{1}{2}$ 

\nu.  $\frac{1}{2}$ 

\nu.  $\frac{1}{2}$ 

\nu.  $\frac$ 

**خروجی برنامه:** 

Please enter price for two years: 20000 25000 Extra =  $% 25000$  price next year = 31250.00

}

**.12 مدیر شرکتی به هر متخصص خود ماهانه 751111 تومان حقوق پرداخت میکند. او میخواهد بداند که اگر 14/5 درصد به حقوق هر متخصص اضافه کند، ساالنه چقدر به هزینه شرکت اضافه میشود. برنامهای که تعداد متخصصین شرکت را خوانده، این کار را انجام میدهد.** 

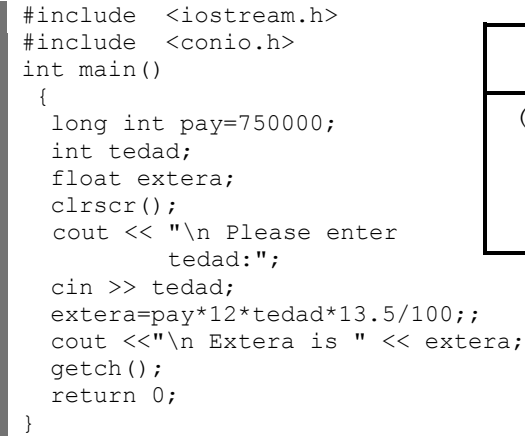

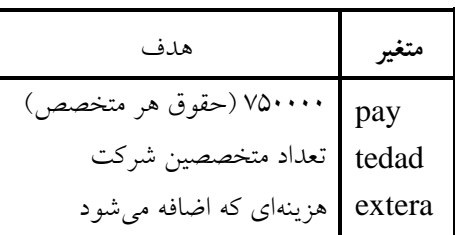

**خروجی برنامه:** 

Please enter tedad: 10 Extera is 12150000

**.14 برنامهای که عددی دو رقمی را خوانده، مجموع ارقام و مغلوب آن را چاپ میکند.** 

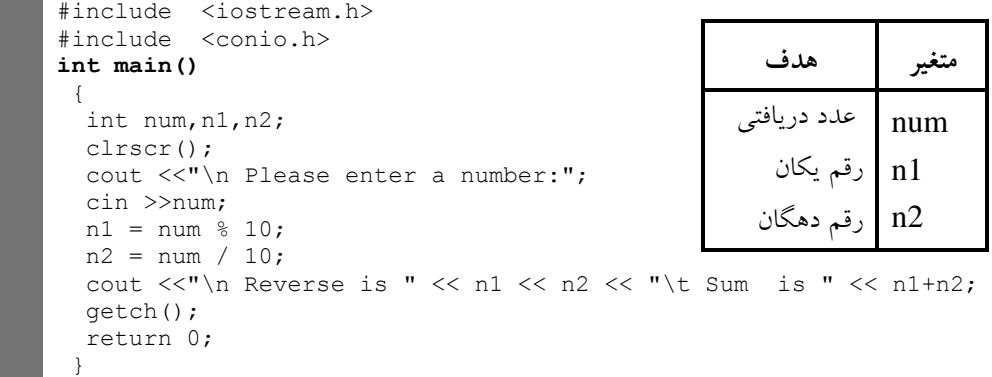

**خروجی برنامه:** 

Please enter a number: 15 Reverse is 51 Sum is 6

**.13 برنامهای که x را خوانده، بدون استفاده از عملگر ضرب، عبارت زیر را محاسبه میکند:**   $y = 31 * x - 17 * x + 5;$ **توضیح:** در این برنامه، برا انجام ضرب از عملگر >> )شرفت به چپ( استفاده میکنرم.

```
#include <iostream.h> 
#include <conio.h>
int main()
   {
   int x, y, m, n;
   clrscr();
  cout << "\n Please enter x:";
  cin \gg x;
  m = (x \ll 5) - x;n = -((x \leq 4) +x);y = m + n + 5;cout << "\n y= " << y;
   getch();
   return 0;
 }
```
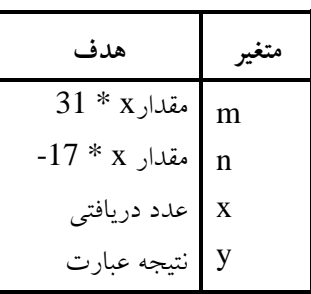

**خروجی برنامه:**

Please enter x: 10  $y = 145$ 

> **.15 برنامهای که 4 عدد را خوانده، بزرگترین عدد را نمایش میدهد.**  برا حل این مسئله، عملگر؟ مورد استفاده قرار گرفت.

```
#include <iostream.h>
#include <conio.h>
int main()
{
 int a, b, c, max;
  clrscr();
  cout << "Please enter a,b,c:";
 cin >> a >> b >> c;
 max = (a > b) ? a : b;
  max =(max > c) ? max : c;
cout << endl << " Max is " << max;
  getch();
  return 0;
 }
```
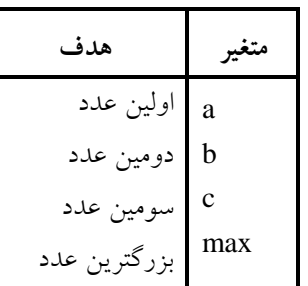

**خروجی برنامه:**

Please enter a, b, c: 12 13 -19 Max is 13 **.11 برنامهای که عددی را خوانده، اگر عدد زوج باشد عبارت Even وگرنه عبارت Odd را چاپ میکند. برای حل این مسئله، عملگرهای % , ? مورد استفاده قرار میگیرند. در این برنامه، عدد دریافتی در متغیر num قرار میگیرد.**

#include <iostream.h> #include <conio.h> **int main()** { int num; clrscr();

```
 cout << "Please enter a number:";
 cin >> num;
 cout << endl;
(num % 2 == 0)? cout << num << " is Even" :cout << num << " is Odd";
 getch();
 return 0;
}
```
**خروجی برنامه:**

Please enter a number: 16 16 is Even

**.17 برنامهای که قد، وزن و سن فردی را خوانده، اندازه لباسهای او را به صورت زیر محاسبه میکند:** 

> **ضریب افزایش دور کمر برای سنهای بیش از 28 سال، هر دو سال یک ضریب. ضریب افزایش کت برای سنهای بیش از 41 سال، هر دو سال یک ضریب. اندازه دور کمر برابر با وزن تقسیم بر ،517 بعالوه 111 ضرب در افزایش کت. اندازه دور کت برابر با وزن \* قد، بعالوه 1 تقسیم بر 8 ضرب در افزایش کت. اندازه کاله برابر با وزن \* ،210 تقسیم بر قد**

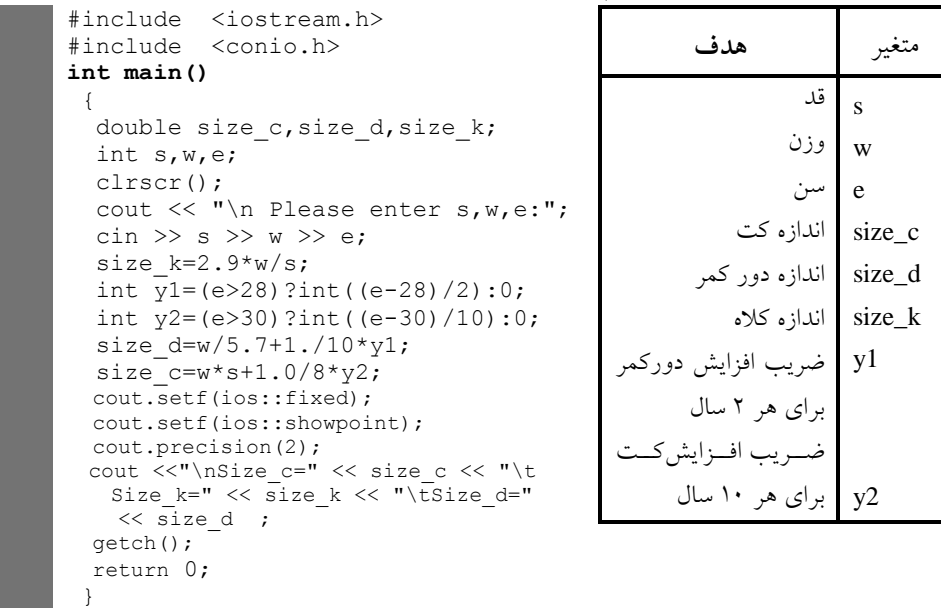

**خروجی برنامه:**

Please enter s, w, e:  $100 \quad 100 \quad 50$ <br>Size\_c =  $10000.25$  Size\_k = 2.90 Size\_c =  $10000.25$  Size\_k = 2.90 Size\_d = 18.64

**.18 برنامهای که مقدار x را از ورودی خوانده، عبارت زیر را محاسبه میکند:** 

1 1  $y = \frac{x^2 + x + y}{x^2 + x + y}$ 

#include <iostream.h> #include <conio.h> **int main(void)** { float x, y; cout << " Please enter x:";  $\sin \gg x;$  $y = 1.0 / (x * x + x + 1);$ cout  $\lt\lt$  "  $\vee$  is "  $\lt\lt$   $\vee$ ; return 0; }

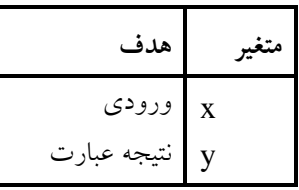

**خروجی برنامه:**

Please enter x: 3.5 Y is 0-059701

**.10 برنامهای که دو عدد را از ورودی میخواند )عدد اول مقاومت یک مدار الکتریکی و عدد دوم جریان آن را نمایش میدهد(. با فرمول زیر ولتاژ را محاسبه کرده، نمایش میدهد: جریان \* مقاومت = ولتاژ**

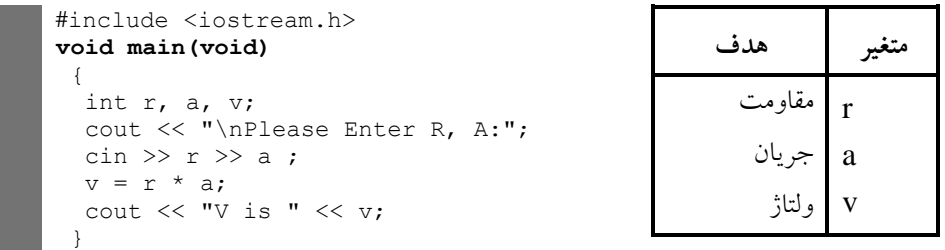

این برنامه، ابتدا متغیرهای مورد نیاز را از نوع int تعریف کرده، با یک پیام مقاومت (r) و جریــان (a (را درخواست مینماید. در ادامه ولتاژ را محاسبه نموده، نمایش میدهد**.**

**خروجی برنامه:**

Please enter R, A: 12 13 V is 156

**.21 مجموع مقاومتهای** 1R، 2R **و** 3R **که به طور موازی به هم متصلاند، از فرمول زیر محاسبه میشود:**

1\* 2\* 3 1 2\* 3 1\* 3 1\* 2 3 1 2 1 1 1 1 *R R R R R R R R R R R R R R* **برنامهای که سه مقاومت را از ورودی خوانده، مقاومت کل را محاسبه میکند.** 

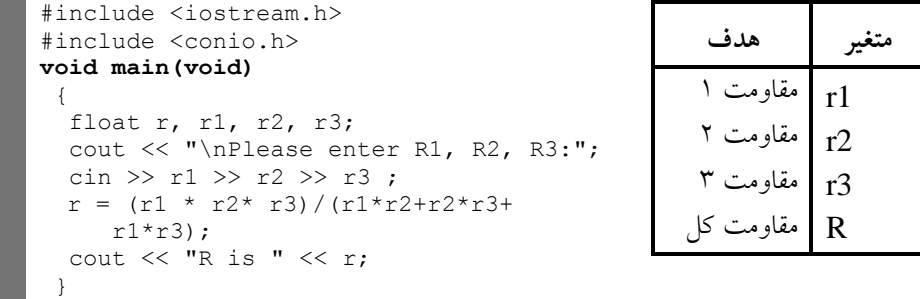

این برنامه متغیرهای r2 ، r1،r و r3 را به صورت float تعریف کرده، با یک پیام آنها را می خواند. سپس مقاومت R را با فرمول بیان شده محاسبه کرده، نمایش میدهد.

**خروجی برنامه:**

Please enter R1, R2, R3: 12 14 11 R is 4.07048

**.21 برنامهای که وزن کاالیی را بر حسب کیلوگرم دریافت مینماید و وزن آن را بر حسب گرم نمایش میدهد. هر کیلوگرم برابر 1111 گرم است.**

```
#include <iostream.h>
#include <conio.h>
void main(void)
 {
  long int kg, g;
 cout << "\nPlease Enter weight(kg):";
 cin >> kg ;
  g = kg * 1000;cout << " Weight (g) is " << g;
 }
```
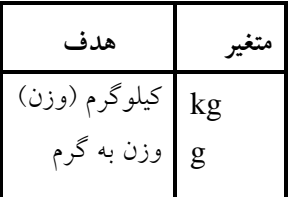

**خروجی برنامه:**

Please enter weight (kg): 300 Weight(g) is  $300000$ 

> **.22 اگر کارمندی به اندازه 15 درصد حقوق ماه گذشته خود پاداش بگیرد، برنامهای که حقوق کارمند را خوانده، پاداش او را محاسبه نموده، نمایش میدهد.**

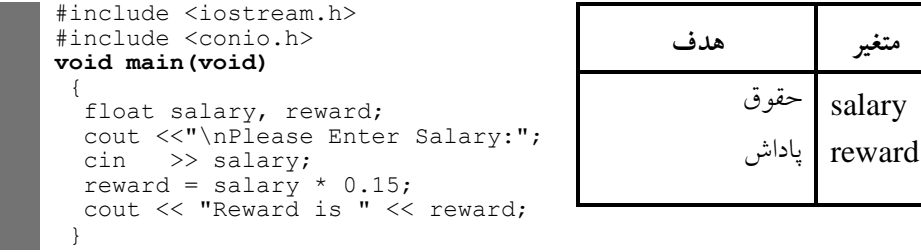

این برنامه، حقوق (salary) و پاداش (reward) را از نوع float تعریف کرده، با یک پیـام حقــوق را خوانده، پاداش را محاسبه کرده، نمایش میدهد.

**خروجی برنامه:**

Please enter salary: 400000 Reward is 60000

**.24 برنامهای که ارتفاع و قاعده مثلث را از ورودی خوانده، مساحت آن را محاسبه کرده، به خروجی میبرد.** 

**قاعده \* ارتفاع × 115 = مساحت مثلث**

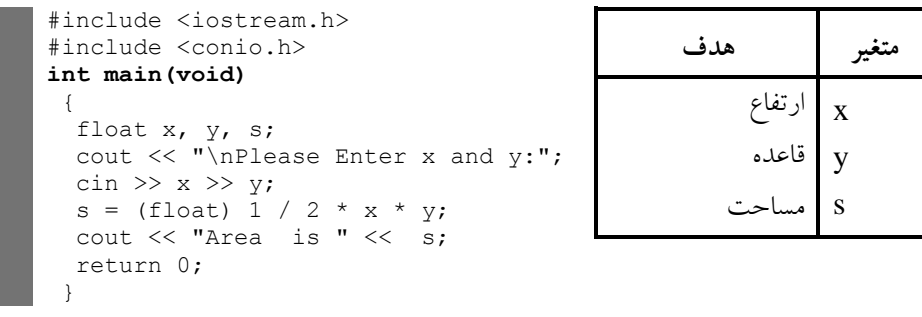

**خروجی برنامه:**

Please enter x and y: 12 14 Area is 84000

**.23 در شرکتی، ساالنه 151 خودکار، 51 بسته کاغذ 4A مصرف میشود. در پایان سال این شرکت میخواهد بداند در سال آینده چقدر برای این بخش از تجهیزات افزایش اداری، هزینه دارد. برنامهای که قیمت این اقالم را در امسال از ورودی دریافت مینماید، نرخ تورم در سال آینده را نیز میگیرد، هزینه شرکت را در این بخش محاسبه میکند و به خروجی میبرد. تورم به صورت درصد وارد میگردد که برنامه باید آن را به مقدار اعشاری تبدیل کند. به عنوان مثال، اگر تورم را .1 5 وارد کنیم، برنامه باید از 1/151 استفاده کند.** 

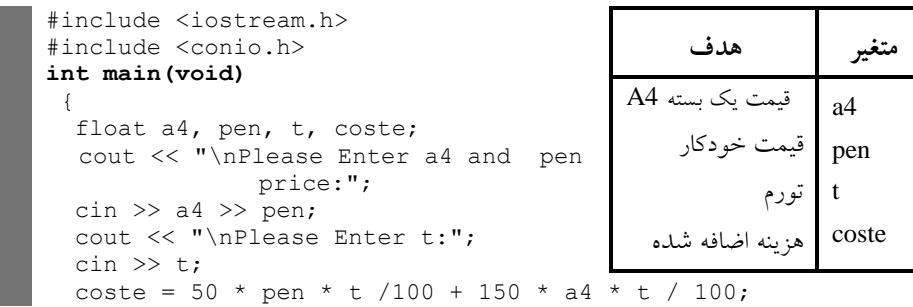

cout << "Extra cost is " << coste; return 0; }

**خروجی برنامه:**

Please enter a4 and pen price: 2500 100 Extra cost is 57000

**.25 یک دوچرخه سوار با سرعت <sup>x</sup> کیلومتر بر ساعت شروع به حرکت میکند و پس از <sup>n</sup> دقیقه سرعت آن به k کیلومتر در ساعت میرسد. برنامهای که با استفاده از فرمول زیر شتاب را محاسبه کرده، نمایش میدهد:** 

$$
k \quad \underline{\hspace{1cm}} k \quad \underline{\hspace{1cm}} (\omega_{12} - x) - x \quad \underline{\hspace{1cm}} (\omega_{13} - x) - x
$$

**)زمان( n**

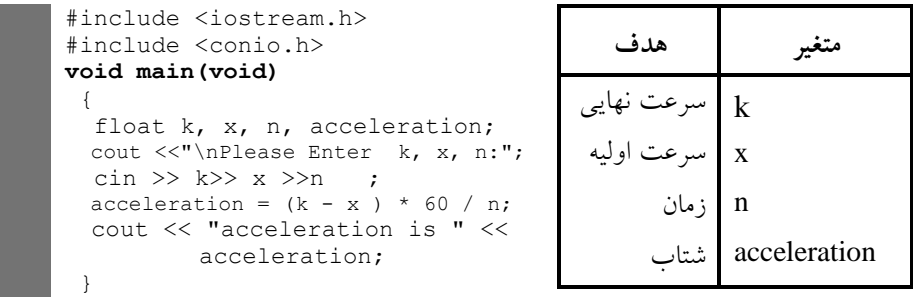

این برنامه، متغیرها را تعریف کرده، با یک پیام سرعت نهـایی، سـرعت اولیـه و زمـان را خوانـده، شتاب را محاسبه میکند و نمایش میدهد.

**خروجی برنامه:**

Please enter k, x, n: 120 10 50 Acceleration is 132

**.21 برنامهای که مصرف )کیلومتر به لیتر( و گنجایش باک بنزین )لیتر( اتومبیلی را از ورودی** 

**میخواند و تعیین میکند که با یک باک بنزین اتومبیل چه مسافتی را میتواند بپیماید.**

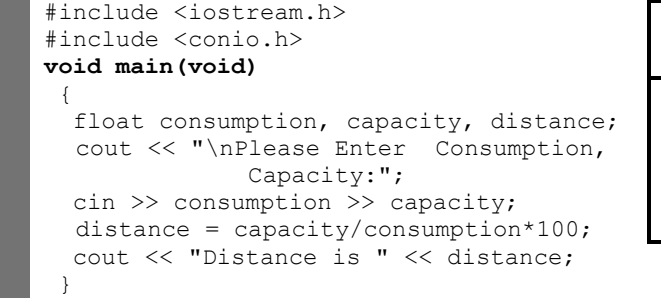

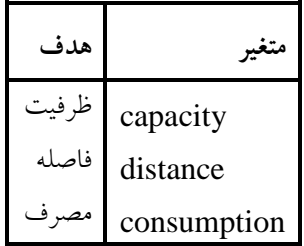

**خروجی برنامه:**

Please enter consumption capacity: 10 60 Distance is 600.000

> **.27 برنامهای که دو عدد را از کاربر بخواهد و حاصل جمع، ضرب، تقسیم، تفریق و باقیمانده تقسیم صحیح آنها را چاپ میکند.**

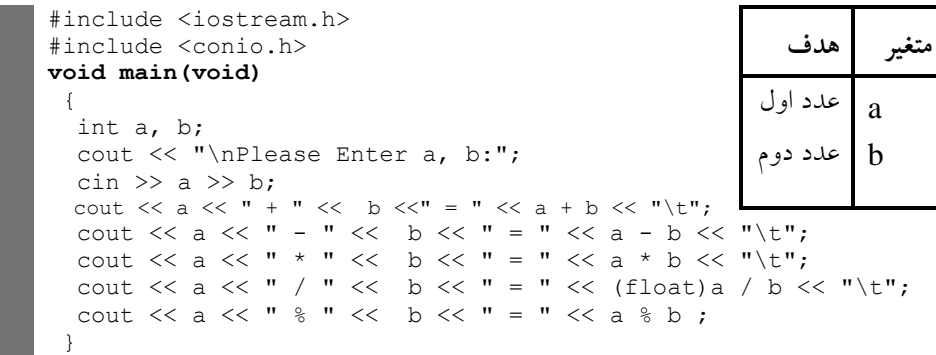

**خروجی برنامه:**

Please enter a, b: 8 5  $18 + 5 = 23$  18 -  $5 = 13$  18 \* 5 = 90 18 / 5 = 3.600000 18 %  $5 = 3$ **.28 برنامهای که از کاربر دو عدد صحیح را میخواندد و عددد بزرگتدر و سدپس عبدارت** is than larger **و عددد کدوچکتر را چداپ مدیکندد. اگدر ایدن دو عددد برابدر باشدند، عبدارت .میکند چاپ را"** These number are equal**"**

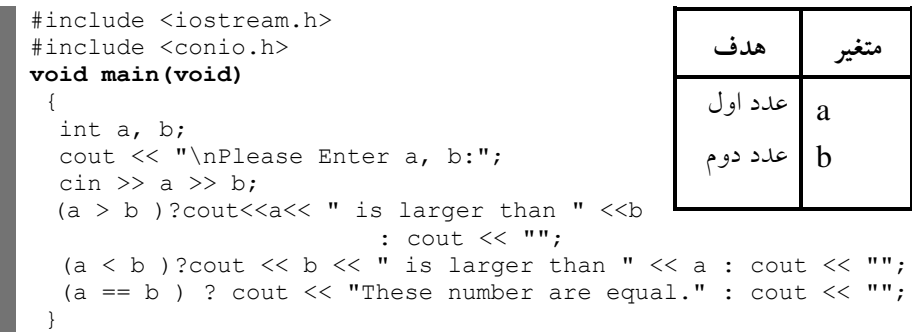

**خروجی برنامه:**

Please enter a, b; 12 14 14 is larger than 12

**.20 برنامهای که سه عدد را از صفحه کلید میگیرد و حاصل جمع، میانگین، حاصل ضرب، بزرگترین و کوچکترین عدد را به صورت زیر چاپ میکند.** 

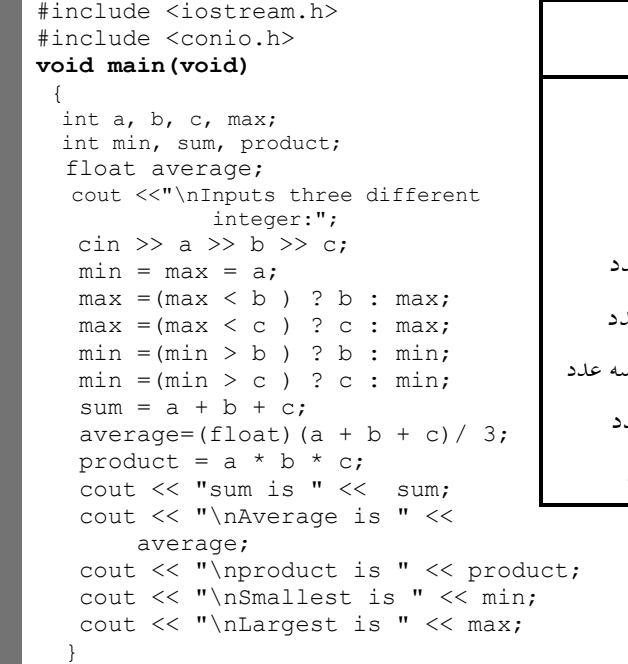

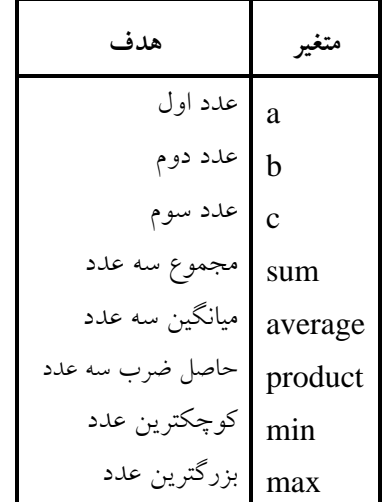

**خروجی برنامه:**

Inputs three different integer: 13 17 14 Sum is 44 Average is 14.16 Smallest is 13 Largest is 17

**.41 برنامهای که دو عدد را خوانده، تعیین میکند آیا عدد اول مضربی از عدد دوم است یا خیر.** 

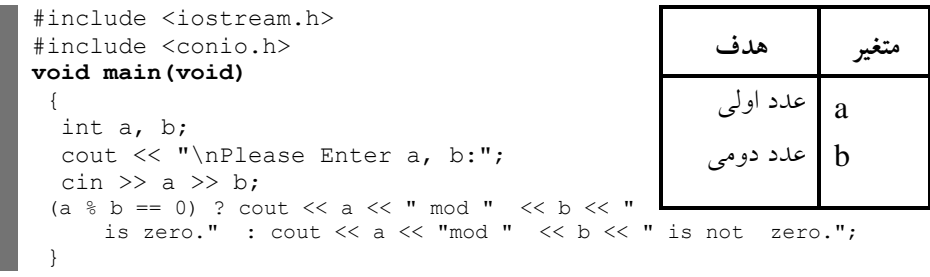

**خروجی برنامه:**

Please enter a, b: 12 5 12 mod 5 is not zero.

#include <iostream.h> #include <conio.h> **void main(void)** { int a, b, c, d, e, max, min; float average; cout << " \nInputs five different integer:"; cin >> a >> b >> c >> d >> e;  $min = max = a;$  $max = (max < b )$  ? b :  $max$ ;  $max = (max < c )$  ? c :  $max$ ;  $max = (max < d)$  ? d :  $max$ ;  $max = (max < e )$  ? e : max;  $min = (min > b)$  ? b : min;  $min = (min > c )$  ? c : min;  $min = (min > d )$  ? d : min;  $min = (min > e )$  ? e : min; cout << "\nSmallest is " << min; cout << "\nLargest is " << max; }

**متغیر هدف** a b c d e max min اولرن عدد دومرن عدد سومرن عدد چهارمرن عدد پنجمين عدد بزرگترین عدد کوچکترین عدد

**خروجی برنامه:**

Inputs five different integer:2 4 6 5 1 Smallest is 1 Largest is 6

**.42 با استفاده از امکاناتی که در این فصل دیدید برنامهای که توان،2 توان ،4 و عدد 1 تا 11**

**را به صورت زیر جدولبندی مینماید:**

```
#include <iostream.h>
#include <iostream.h>
#include <conio.h>
void main(void)
{
  cout << "\nNumber\tSquare\tCube";
  cout << "\n " << 0 << "\t" << 0 * 0 * 0;
  cout << "\n " << 1 << "\t" << 1 * 1 * 1;
  cout << "\n " << 2 << "\t" << 2 * 2 * 2;
  cout << "\n " << 3 << "\t" << 3 * 3 * 3;
  cout << "\n " << 4 << "\t" << 4 * 4 * 4;
  cout << "\n " << 5 << "\t" << 5 * 5 * 5;
  cout << "\n " << 6 << "\t" << 6 * 6 * 6;
  cout << "\n " << 7 << \sqrt{7} << \sqrt{7} + \sqrt{7} + \sqrt{7} + \sqrt{7} + \sqrt{7} + \sqrt{7} + \sqrt{7} + \sqrt{7} + \sqrt{7} + \sqrt{7} + \sqrt{7} + \sqrt{7} + \sqrt{7} + \sqrt{7} + \sqrt{7} + \sqrt{7} + \sqrt{7} + \sqrt{7} + \sqrt{7} 
  cout << "\n " << 8 << "\t" << 8 * 8 * 8;
  cout << "\n " << 9 << "\t" << 9 * 9 * 9;
  cout << "\n " << 10 << "\t" << 10*10 << "\t" << 10*10* 10;
 }
```
**.41 برنامهای که پنج عدد صحیح را خوانده، بزرگترین و کوچکترین عدد را نمایش میدهد.** 

**خروجی برنامه:**

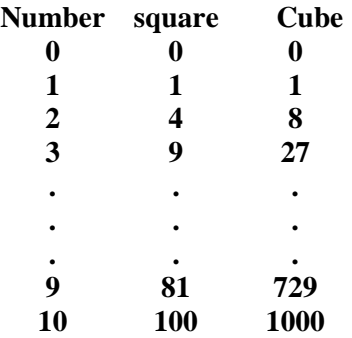

**توضیح برنامه:** همان طور که مشاهده نمودید، تعداد خطوط این برنامه زیاد شده است که با بران حلقههای تکرار در فصل بعد، تعداد دستورات این قبیل برنامهها کاهش خواهد یافت.

**.44 برنامهای که یک عدد صحیح پنج رقمی را خوانده، ارقام آن را جدا میکند و هر یک از ارقام را با سه فاصله بین آنها چاپ میکند. برای مثال، اگر کاربر عدد 32440 را وارد کند، خروجی به صورت زیر باشد:** 

Result is 4 2 3 3 9

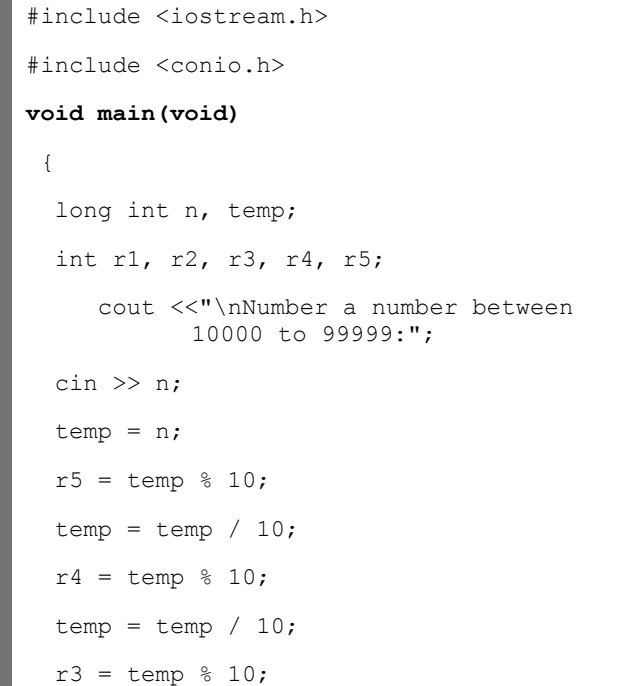

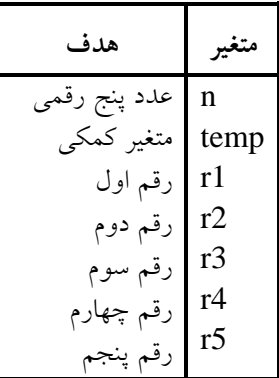

```
temp = temp / 10;r2 = temp % 10;
 temp = temp / 10;r1 = \text{temp } % 10;
 temp = temp / 10; cout << "\nResult is "<< r1 <<" " << r2 <<" "<< r3 << " 
                   " << r4 << " " << r5 ;
}
```
**خروجی برنامه:**

Enter a number between 10000 to 99999: 91278 Result is 9 1 2 7 8

# **.43 هر تن 45274102 اونس است. برنامهای که وزن یک محموله را به اونس گرفته، به تن تبدیل میکند. برنامه به کاربر اجازه میدهد تا هر زمان میخواهد این محاسبه را تکرار کند.**

#include "iostream.h" #include "conio.h" **void main()** { const rate = 35273.92; float ton, ons; while (1) { cout << "\nPlease enter ons [-1 to end]:"; cin >> ons; if (ons  $== -1$  ) break; ton = ons / rate; cout << "Ton is " << ton; } } **متغیر هدف** Ton ons rate تبدیلشده به تن وزن به اونس واحد تبدیل تن به اونس

**خروجی برنامه:**

Please enter ons [-1 to end]: 1000000 Ton is 28.35 Please enter ons [-1 to end ]: 300000 Ton is 8.51 Please enter ons [-1 to end]: -1

**.45 هر لیتر معادل 11213170 گالن است. برنامهای که میزان بنزین مصرفی اتومبیل کاربر را بر حسب لیتر و مسافت طی شده آن را به مایل گرفته، سپس مصرف به ازای هر مایل به گالن را نمایش میدهد.** 

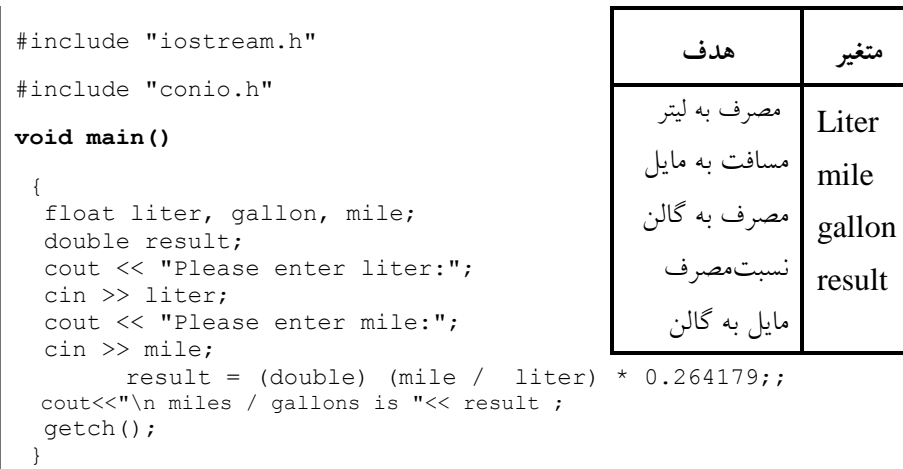

**خروجی برنامه:**

٦

Please enter liter: 5 Please enter mile: 100 miles / gallons is 5.28358

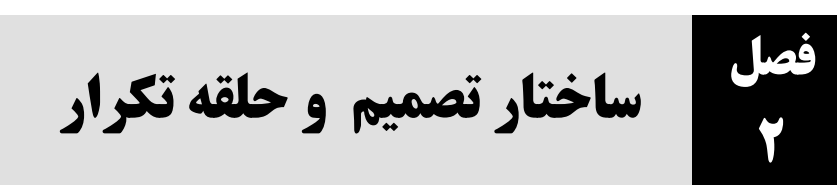

**.1 برنامه ای که اه اان جانیه معه ت دعه اج N جانیه اا او ا جی ا انه ن،** دانشج*ویی* که دومین معدل را از نظر بزرگی دارد، پیدا میکند و به خروجی میبرد. **د ضیح:** چون هیچ یک از دانشجویان معدلشان کوچکتر از صفر نمیباشد، لذا اولین بار معدل دو دانشجویی که باالترین معدل را دارد، صفر در نظر گرفتیم.

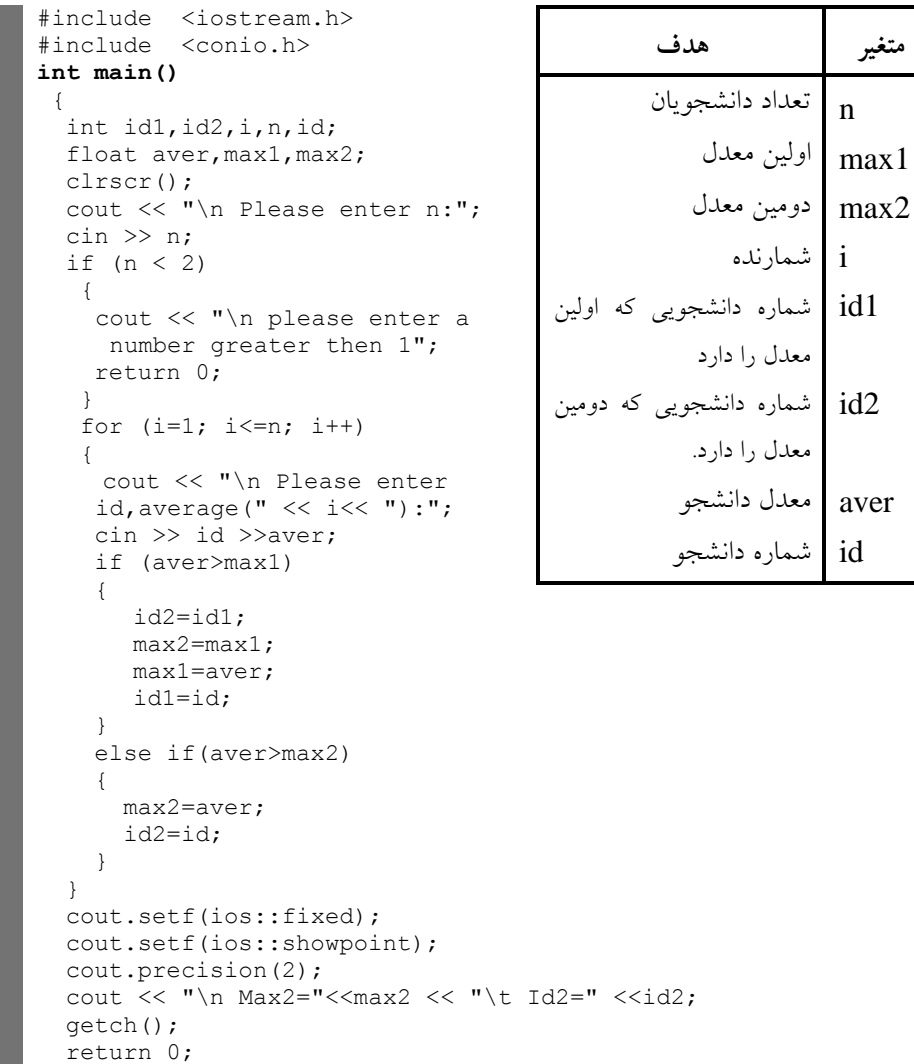

}

فصل دوم 52

خروجي برنامه:

Please enter n: 4 Please enter id, average (1): 1 10 Please enter id, average (2): 2 14 Please enter id, average (3): 3 11 Please enter id, average (4):  $4 \quad 12.5$ <br>Max $2 = 12.50 \quad \text{id}2 = 4$  $Max2 = 12.50$ 

۲. برنامه ای که اعدادی را از ورودی خوانده تشخیص می دهد که آیا اعداد مورد نظر کامل هستند یا خیر. عددی کامل است که مجموع مقسومٖعلیههای آن (به جز خودش) برابر با آن عدد باشد، پس از بررسی هر عدد از کاربر سوال کند که می خواهد به کارش ادامه دهد یا خیر.

```
#include <iostream.h>
#include <conio.h>
int main()
{
int sum, num, i;
char yes;
clrscr();
do
 {
  cout << "\n Please enter a number:";
  cin >> num;
 sum = 0;for (i=1; i<num; i++)if (num \hat{s}i == 0) sum += i;
 if (sum == num)
    cout << "\n\t\t Perfected";
   else
  cout << "\n\t\t Not perfect";
  cout << "\n Continue ?";
   yes = getche();
 yes = 32;}
while(yes=='Y');
 return 0;
}
```
**متغیر ه ف** num i sum **م ع مقس م علی ها** <mark>yes | تعیین ادامه کار</mark> **اع اج م اج نظر ا اان ن او 1 دا** num

خروجي برنامه:

Please enter a number: 6 Perfected Continue? y Please enter a number: 10 Not perfected Continue? n

**۳** برنامهای که تعداد n جمله از سری فیبوناچی را تولید میکند. **... 13 8 5 3 2 1 1 = سری فیب ناچ** 

#### 52 ساختار تصمیم و حلقه تکرار

```
#include <iostream.h>
#include <conio.h>
int main()
 {
   int n,f1=1,f2=1,f3,i;
  clrscr();
  cout << endl << "Please enter a number:";
  cin >> n;
  if (n==1)
  {
   cout \langle\langle "\n" \langle\langle f1;
    return 0;
  }
   else if (n==2)
  {
    cout << "\n " << f1 << " " << f2;
     return 0;
  }
  cout << "\n " << f1 << " " << f2;
  for(i=3; i<=n; i++) {
   f3=f1+f2;
   cout \lt\lt " " \lt\lt f3;
   f1=f2;f2 = f3; }
  getch();
   return 0;
 }
```
f1 f2 f3 n جمالت سری جمالت سری جمالت سری تعداد جمالت

**متغیر ه ف**

شمارنده

i

خروجي برنامه:

Please enter a number: 11 1 1 2 3 5 8 13 21 34 55 89

۴. برنامهای که شماره کارمندی و حقوق تعدادی از کارکنان موسسه را دریافت کرده، بر اساس تعریف زیر، مالیات حقوق را محاسبه می کند و به خروجی می برد. سپس مشخص می کند بیشترین دریافتی مربوط به کدام کارمند است.

از مالیات معاف 400000 = > حقوق 01 درصد نسبت به مازاد 500000 = > حقوق = > 400000 01 درصد نسبت به مازاد 700000 = > حقوق = > 500000 01درصد مازاد 700000 **= <** حقوق

#### فصل دوم 52

```
#include <iostream.h>
#include <conio.h>
int main()
 {
  long int i, salary, tax, pay, max=0, id1=0, id, n;
  clrscr();
   cout << endl << "Please enter a number:";
  \sin \gg n;for (i=1; i<=n; i++)\left\{ \begin{array}{c} \end{array} \right. cout << endl << "Please enter id, salary:";
    cin >> id >> salary;
   if (salary \leq 400000) tax=0;
    else
     if (salary>=400001 && salary<=500000) 
          tax=(salary-400000)*0.10;
   else
   if(salary>=500001 && salary<=700000)
     tax=(500000-400001)*0.10+(salary-
                 500001) *0.15;
  else
  if(salary>=700001) 
     tax=(500000-400001)*0.10+(salary-500001)*0.15+(salary-700001)*0.17;
  pay=salary-tax;
  if (pay>max)
    {
     max=pay;
     id1=id;
    }
   cout <<"\n Salary=" << salary << " Tax=" << tax << " Pay=" << pay;
   }
  cout \lt\lt "\n Max=" \lt\lt max \lt\lt " Id=" \lt\lt id1;
   getch();
   return 0;
 }
                                                           متغیر ه ف
                                                                      id
                                                                      salary
                                                                      tax
                                                                      pay
                                                                      i
                                                                      id1
                                                                      max
                                                                      n
                                                       شماره کارمندی
                                                               حقوق
                                                               مالیات
                                                              دریافتی 
                                                             شمارنده 
                                                      شمارهکارمنمدی که
                                                      بیشــترین دریـــافتی را
                                                                 دارد
                                                       بیشترین دریافتی 
                                                        تعداد کارمندان
```
خروجي برنامه:

```
Please enter a number: 4
Please enter id, salary: 1 400000
Salary = 400000 \text{ tax} = 0 \text{ pay} = 400000Please enter id salary: 2 450000
Salary = 450000 \text{ tax} = 5000 \text{ pay} = 445000Please enter id, salary: 3 1000000
Salary = 1000000 \text{ tax} = 135999 \text{ pay} = 864001Please enter id, salary: 4 650000
Salary = 650000 tax = 32499 pay = 917501Max = 864001۵. برنامه ای که سال تولد کاربر و سال فعلی را از ورودی خوانده، مشخص می کند چند
```
سال، چند ماه، چند روز، چند ساعت، چند دقیقه و چند ثانیه عمر کرده است.

### 52 ساختار تصمیم و حلقه تکرار

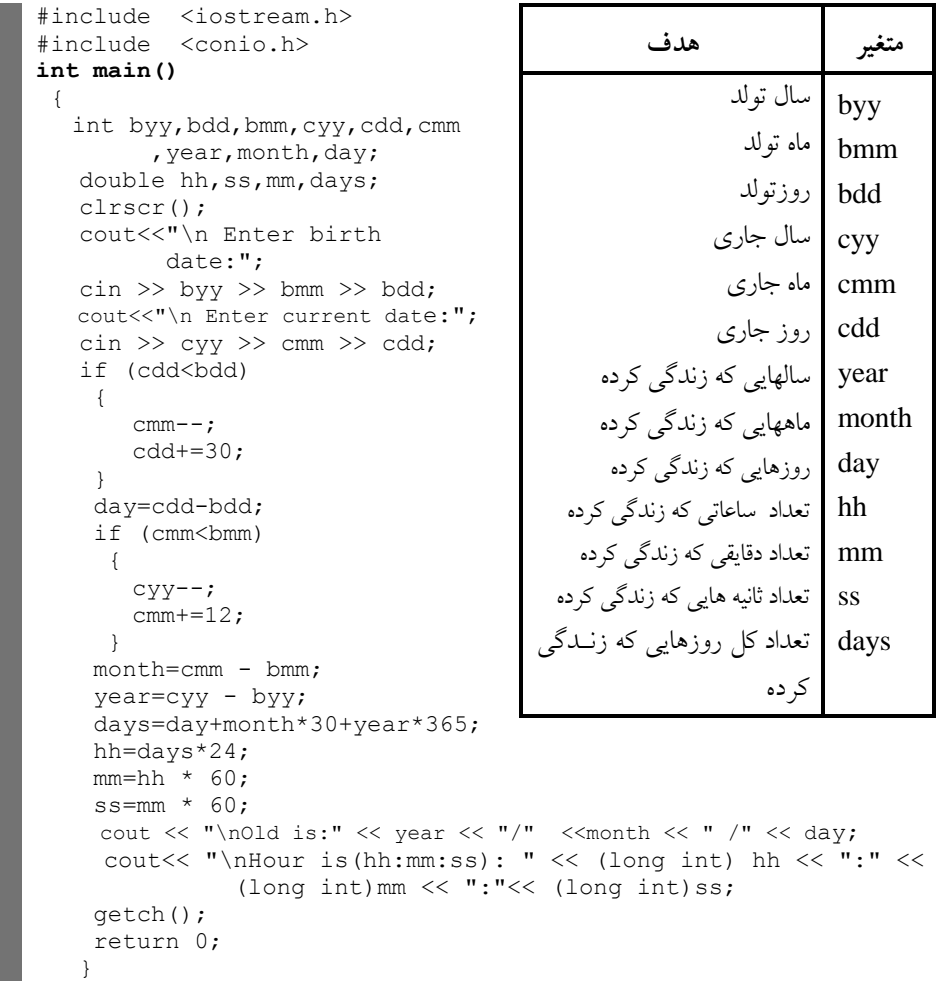

خروجي برنامه:

Enter birth date: 58 1 1 8 Enter current date: 79 107 Old is: 20/10/29 Hour is (hh:mm:ss): 183096:109857560:6591415600

۶. فرض کنید بخواهید از بانک ۱۰۰۰۰۰۰۰۰ ریال وام با بهره ۱۵٪ با مدت بازپرداخت ۱۸ ماهه دریافت کنید، بهره وام به صورت زیر محاسبه می شود: **15 1/×18×11111111<sup>=</sup> نرخ بهرن ×دع اج اقساط + مبلغ پرجااتن ام 2251111<sup>=</sup> = بهرن ام** 17 17 17

#### فصل دوم 52

مبلغ بهره )00011111(ریال به متقاضی پرداخت میگردد. حال چنانچه متقاضی 011111111ریال نیاز داشته باشد، چقدر وام باید به او پرداخت شود. برنامهای که مبلغ مورد نیاز متقاضی، تعداد اقساط و مبلغ بهره را دریافت میکند، سپس وامی که باید به متقاضی پرداخت شود و قسط هر ماه را چاپ می کند:

توضیح: مبلغ وام پرداختنی به صورت زیر محاسبه میگردد: مبلغ متقاضى= <sup>درصد</sup>نرخ بهر. ×تعداد اقساط × مبلغ ام برداختی = مبلغ متع مبلغ متقاضى = مبلغ بهره وام — مبلغ وام پرداختى **12 = مبلغ کل ام = مبلغ متقاض ×12 = جاص نرخ بهرن × دع اج اقساط × مبلغ ام – مبلغ ام ×12 مبلغ متقاض × 12 )نرخ بهرن × دع اج اقساط – 12(**

تذکر: برنامه تا هر زمان که کاربر بخواهد ادامه مییابد.

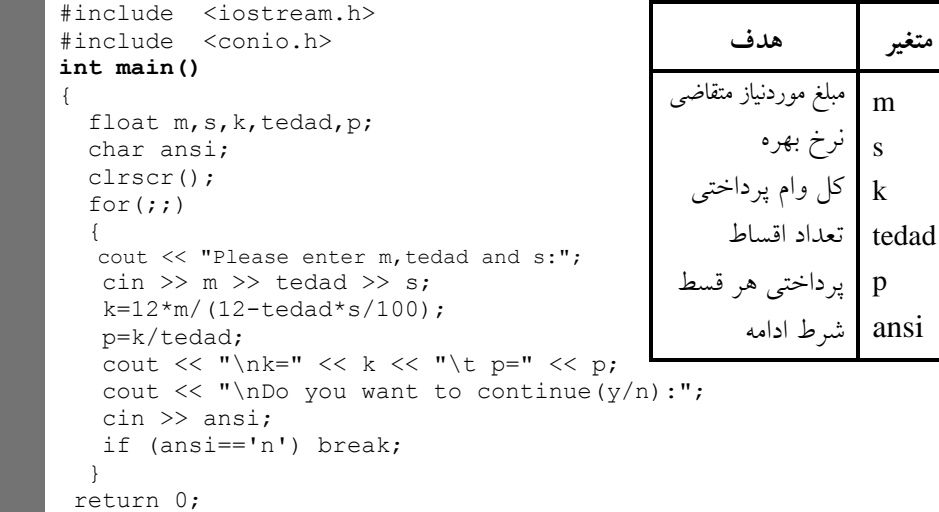

خروجي برنامه:

Please enter m, tedad, s: 1000000 8 15 K=  $12903226.625$  p = 716845.875 Do you want to continue  $(y/n)$ : y Please enter m, tedad, s: 5000000 50 12  $K = 1000000$  p= 200000 Do you want to continue  $(y/n)$ : n

}

**.7 برنام ای ک ع ج اعیاای اا او ا جی ا ان ن، هر ک او قس تهای صحیح اعیاای آن اا ب ص ات ک ع ج صحیح ب ار ج م برج. ب عن ان مثات، 13/42 ب ص ات ج ع ج صحیح 13 42 ب ار ج بر ج.**